## Package 'psyverse'

March 5, 2023

<span id="page-0-0"></span>Type Package

Title Decentralized Unequivocality in Psychological Science

Version 0.2.6

Maintainer Gjalt-Jorn Peters <psyverse@opens.science>

License GPL  $(>= 3)$ 

Description The constructs used to study the human psychology have many definitions and corresponding instructions for eliciting and coding qualitative data pertaining to constructs' content and for measuring the constructs. This plethora of definitions and instructions necessitates unequivocal reference to specific definitions and instructions in empirical and secondary research. This package implements a human- and machine-readable standard for specifying construct definitions and instructions for measurement and qualitative research based on 'YAML'. This standard facilitates systematic unequivocal reference to specific construct definitions and corresponding instructions in a decentralized manner (i.e. without requiring central curation; Peters (2020) [<doi:10.31234/osf.io/xebhn>](https://doi.org/10.31234/osf.io/xebhn)).

BugReports <https://gitlab.com/r-packages/psyverse/-/issues>

URL <https://psyverse.one>

Encoding UTF-8

RoxygenNote 7.2.2

**Depends**  $R (= 3.0.0)$ 

**Imports** stats ( $>= 3.0.0$ ), yaml ( $>= 2.1.19$ ), yum ( $>= 0.0.1$ )

Suggests covr, DiagrammeR (>= 1.0.0), haven, googlesheets4, knitr, openxlsx, readxl, rmarkdown, rstudioapi, testthat, writexl, XLConnect

VignetteBuilder knitr

NeedsCompilation no

Author Gjalt-Jorn Peters [aut, cre, ctb] (<<https://orcid.org/0000-0002-0336-9589>>), Rik Crutzen [ctb] (<<https://orcid.org/0000-0002-3731-6610>>) <span id="page-1-0"></span>Repository CRAN

Date/Publication 2023-03-05 22:00:07 UTC

## R topics documented:

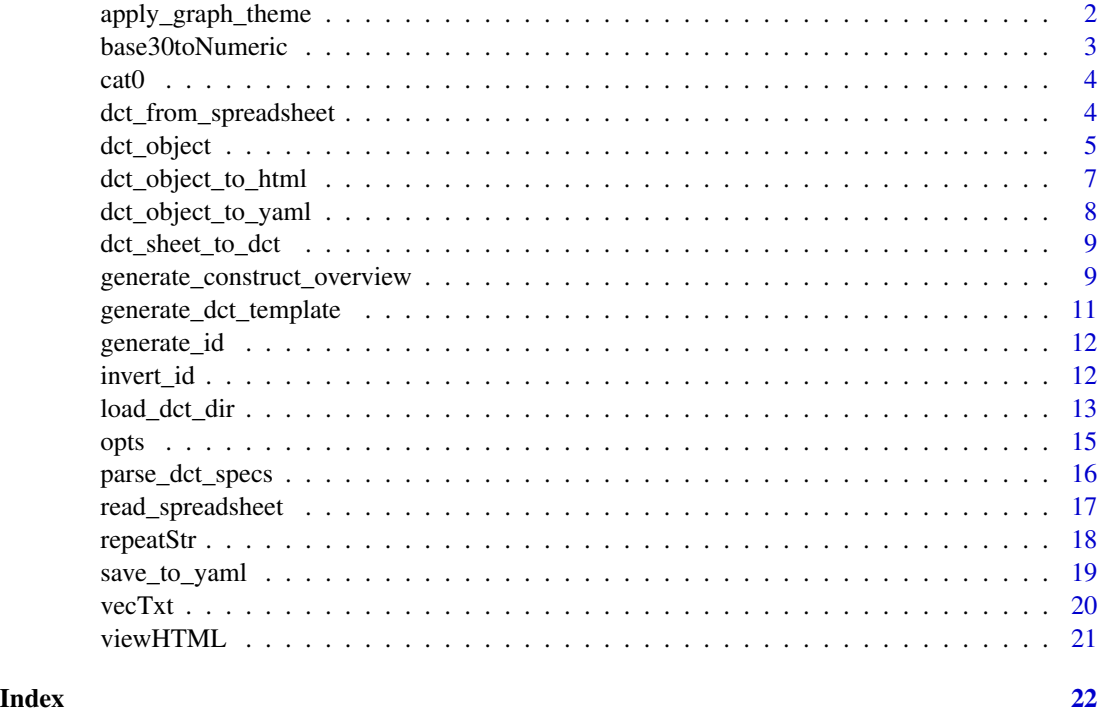

apply\_graph\_theme *Apply multiple DiagrammeR global graph attributes*

## Description

Apply multiple DiagrammeR global graph attributes

## Usage

```
apply_graph_theme(dctGraph, ...)
```
## Arguments

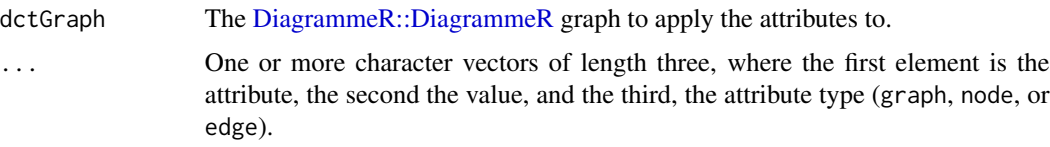

## <span id="page-2-0"></span>base30toNumeric 3

## Value

The [DiagrammeR::DiagrammeR](#page-0-0) graph.

#### Examples

```
exampleSpec <-
  system.file("inst",
              "extdata",
              "example_dct_spec_1.dct",
              package="psyverse");
parsedSpecs <- load_dct_specs(exampleSpec);
dctGraph <- parsedSpecs$output$basic_graph;
dctGraph <- apply_graph_theme(dctGraph,
                              c("color", "#0000AA", "node"),
                              c("fillcolor", "#00FFFF", "node"));
```
base30toNumeric *Conversion between base10 and base30 & base36*

#### Description

The conversion functions from base10 to base30 are used by the [generate\\_id\(\)](#page-11-1) functions; the base36 functions are just left here for convenience.

#### Usage

```
base30toNumeric(x)
base36toNumeric(x)
numericToBase30(x)
numericToBase36(x)
```
#### Arguments

x The vector to convert (numeric for the numericTo functions, character for the base30to and base36to funtions).

### Details

The symbols to represent the 'base 30' system are the 0-9 followed by the alphabet without vowels but including the y. This vector is available as base30.

#### Value

The converted vector (numeric for the base30to and base36to funtions, character for the numericTo functions).

## Examples

```
numericToBase30(654321);
base30toNumeric(numericToBase30(654321));
```
#### cat0 *Concatenate to screen without spaces*

#### Description

The cat0 function is to cat what paste0 is to paste; it simply makes concatenating many strings without a separator easier.

#### Usage

 $cat0(..., sep = "")$ 

#### Arguments

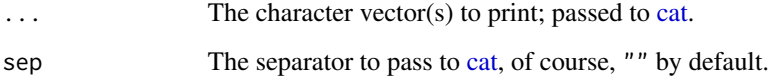

#### Value

Nothing (invisible NULL, like [cat\)](#page-0-0).

## Examples

```
cat0("The first variable is '", names(mtcars)[1], "'.");
```
<span id="page-3-1"></span>dct\_from\_spreadsheet *Import a DCT specification from a spreadsheet*

## Description

This function reads a spreadsheet (from a Google sheet URL or a local file in .xlsx, .csv, or .sav format) and imports the DCT specifications in it.

<span id="page-3-0"></span>

<span id="page-4-0"></span>dct\_object 5

## Usage

```
dct_from_spreadsheet(
 x,
 path = NULL,
 sheet = NULL,
  localBackup = NULL,
  exportGoogleSheet = TRUE,
  xlsxPkg = c("rw_xl", "openxlsx", "XLConnect"),
 preventOverwriting = psyverse::opts$get("preventOverwriting"),
 encoding = psyverse::opts$get("encoding"),
  silent = psyverse::opts$get("silent")
\mathcal{L}
```
## Arguments

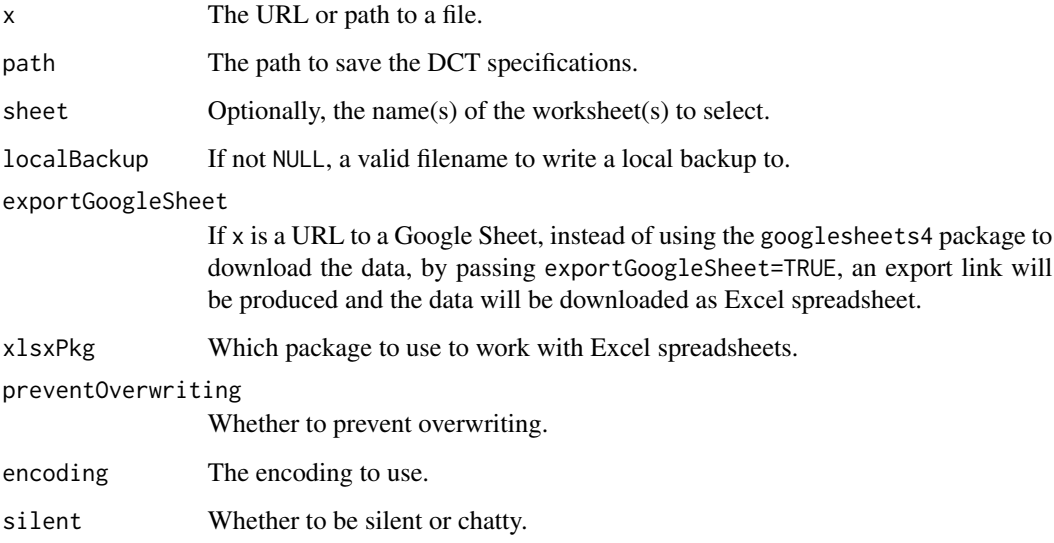

## Value

Invisibly, an object with the worksheets and the DCT objects.

<span id="page-4-1"></span>dct\_object *Create a DCT object*

## Description

Create a DCT object

## Usage

```
dct_object(
 version = as.character(utils::packageVersion("psyverse")),
 id = NULL,prefix = paste(sample(letters, 4), collapse = "),
 label = "",date = as.character(Sys.Date()),
 dct\_version = "1",ancestry = ",
  retires = "",
 definition = ",
 measure_dev = ",
 measure_code = ",
 aspect\_dev = "",aspect_code = ",
 comments = ",
 rel = NULL
)
```
## Arguments

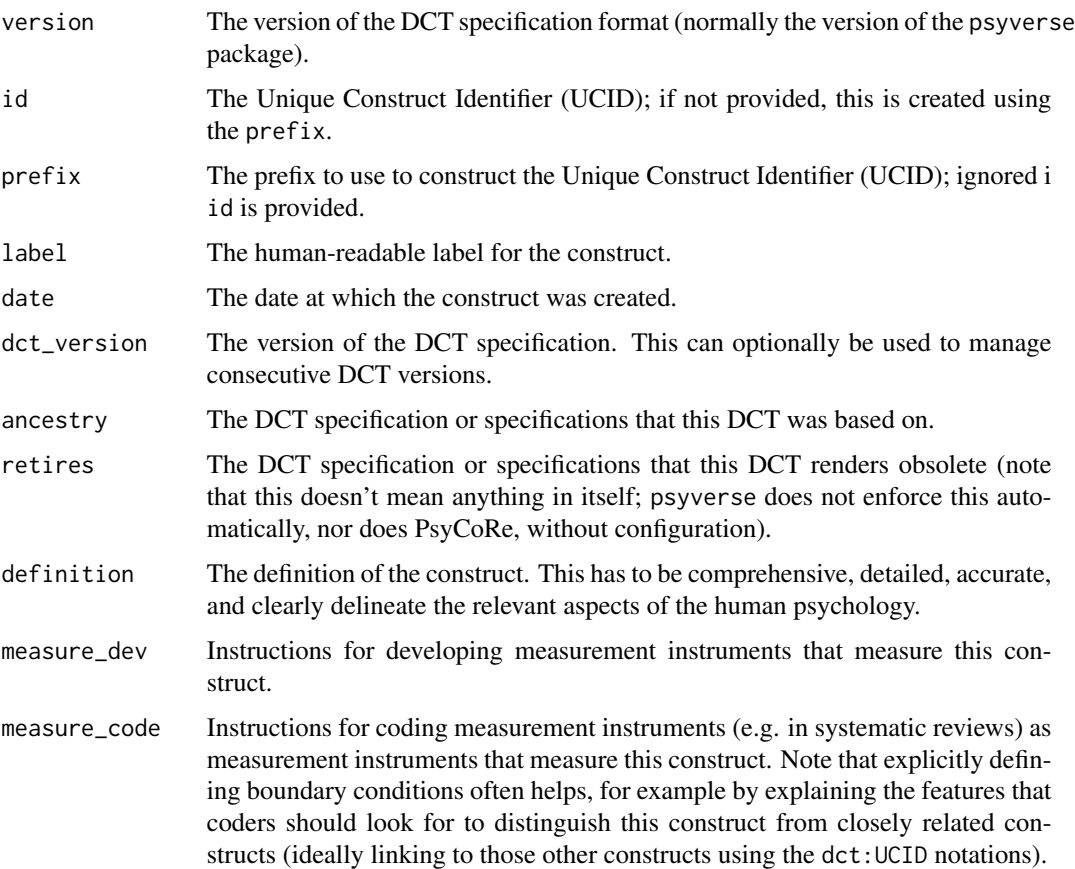

<span id="page-6-0"></span>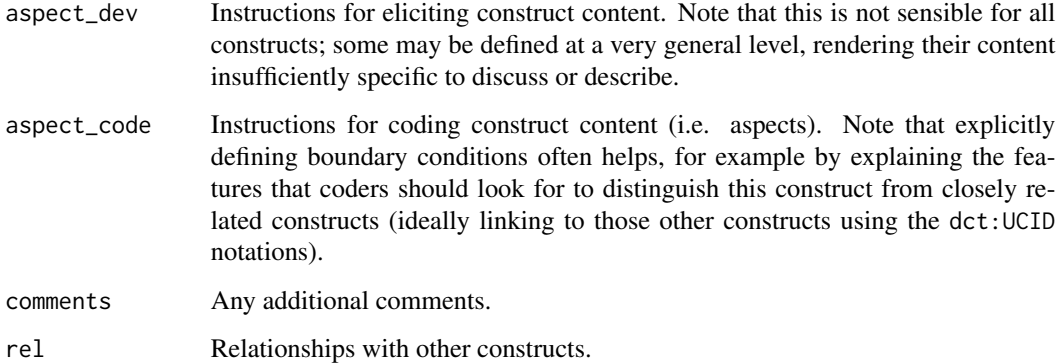

## Value

The DCT object.

## Examples

```
exampleDCT <-
 psyverse::dct_object(
   prefix = "exampleConstruct",
   label = "An example construct",
   definition = "The definition goes here",
   measure_dev = "Here you can explain how to measure the construct"
 );
```
dct\_object\_to\_html *Create an HTML fragment showing a DCT object*

## Description

Create an HTML fragment showing a DCT object

#### Usage

```
dct_object_to_html(
  dctObject,
 headingLevel = 3,
 hyperlink_UCIDs = TRUE,
 collapseButtons = TRUE,
 urlPrefix = "#",sortDecreasing = FALSE
\mathcal{E}
```
## <span id="page-7-0"></span>Arguments

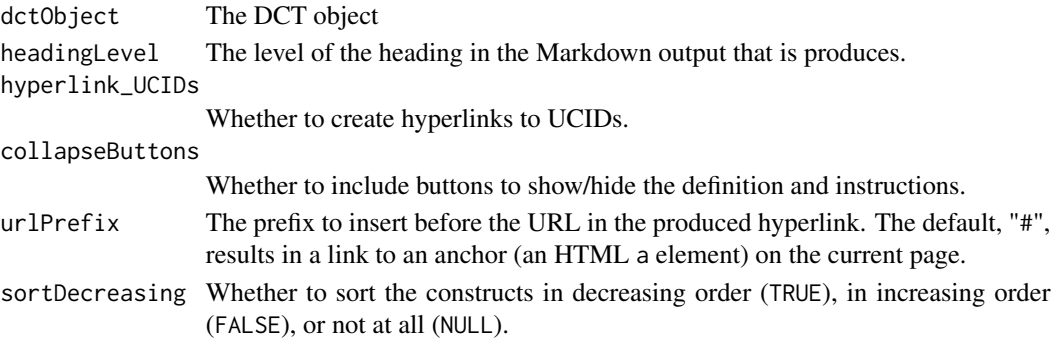

## Value

A character vector.

## Examples

```
exampleDCT <-
  psyverse::dct_object(
   prefix = "exampleConstruct",
   label = "An example construct",
   definition = "The definition goes here",
   measure_dev = "Here you can explain how to measure the construct"
 );
### Only run this in an interactive R session,
### as it shows the HTML in the viewer.
if (interactive()) {
  dct_object_to_html(exampleDCT);
}
```
dct\_object\_to\_yaml *Convert a DCT object to YAML*

## Description

Convert a DCT object to YAML

#### Usage

dct\_object\_to\_yaml(dctObject)

## Arguments

dctObject The DCT object

## Value

A character vector.

<span id="page-8-0"></span>dct\_sheet\_to\_dct *Create a DCT object from a DCT sheet*

#### Description

Create a DCT object from a DCT sheet

#### Usage

dct\_sheet\_to\_dct(dct\_sheet)

#### Arguments

dct\_sheet A dataframe containing a DCT specification.

#### Value

A DCT created by [dct\\_object\(\)](#page-4-1).

<span id="page-8-2"></span>generate\_construct\_overview

*Generate construct overviews and instruction overviews*

#### <span id="page-8-1"></span>Description

These functions use a DCT specification to generate a construct overview or an instruction overview.

## Usage

```
generate_construct_overview(
 dctSpec,
  include = c("definition", "measure_dev", "measure_code", "manipulate_dev",
    "manipulate_code", "aspect_dev", "aspect_code", "rel"),
  hideByDefault = NULL,
  divClass = "btn btn-secondary",
 headingLevel = 3,
  collapseButtons = TRUE,
 hyperlink_UCIDs = TRUE,
 HTMLoutput = FALSE,
 urlPrefix = "#",sortDecreasing = FALSE
)
generate_definitions_overview(
  dctSpecDf,
 headingLevel = 3,
```

```
hyperlink_UCIDs = "Markdown",
 urlPrefix = "#",sortDecreasing = FALSE
\mathcal{L}generate_instruction_overview(
 dctSpecDf,
  type,
 headingLevel = 3,
 hyperlink_UCIDs = "Markdown",
 urlPrefix = "#",sortDecreasing = FALSE
)
```
## Arguments

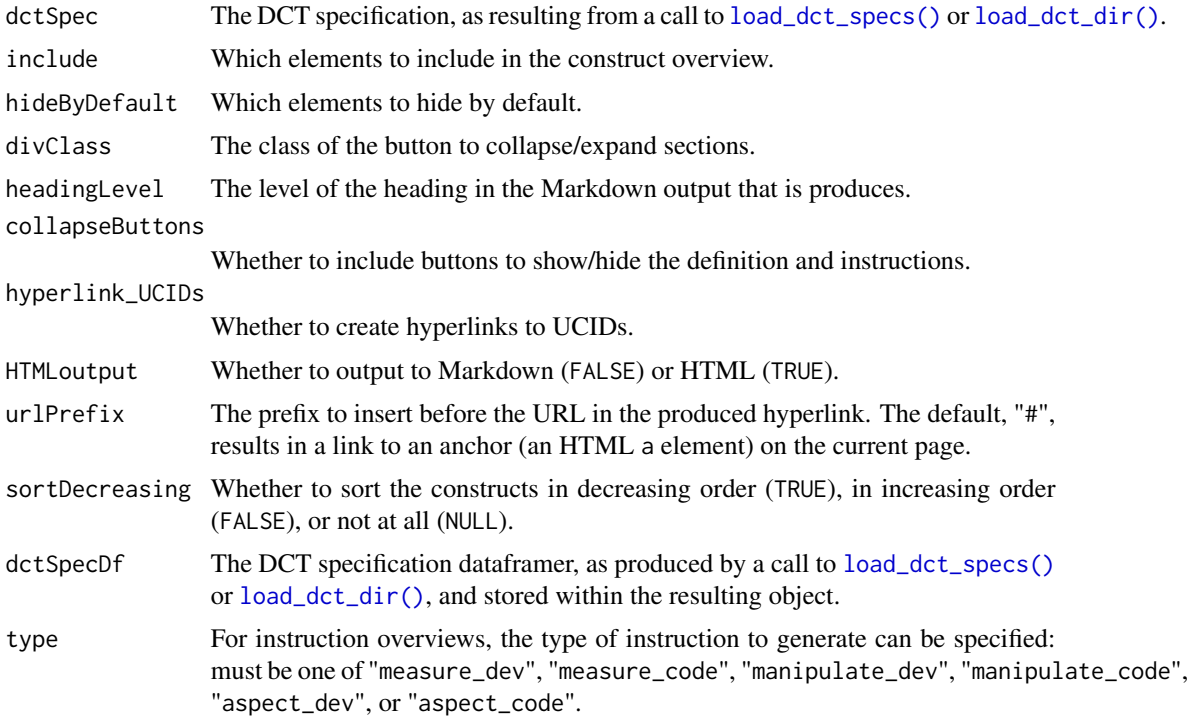

## Value

A character string with the overview.

## Examples

```
exampleDCT <-
 psyverse::dct_object(
   prefix = "exampleConstruct",
   label = "An example construct",
```
<span id="page-9-0"></span>

```
definition = "The definition goes here",
   measure_dev = "Here you can explain how to measure the construct"
 );
generate_construct_overview(exampleDCT);
```
generate\_dct\_template *DCT templates*

#### Description

These functions can generate one or more empty DCT templates.

#### Usage

```
generate_dct_template(
 prefix = paste(sample(letters, 4), collapse = ""),
 output = NULL,overwrite = FALSE,
  createDirs = FALSE,
  addComments = TRUE,
  stopOnIllegalChars = FALSE
\mathcal{L}generate_dct_templates(
  x,
 outputDir = NULL,
  createDirs = FALSE,
  addComments = FALSE,
  stopOnIllegalChars = FALSE
\lambda
```
## Arguments

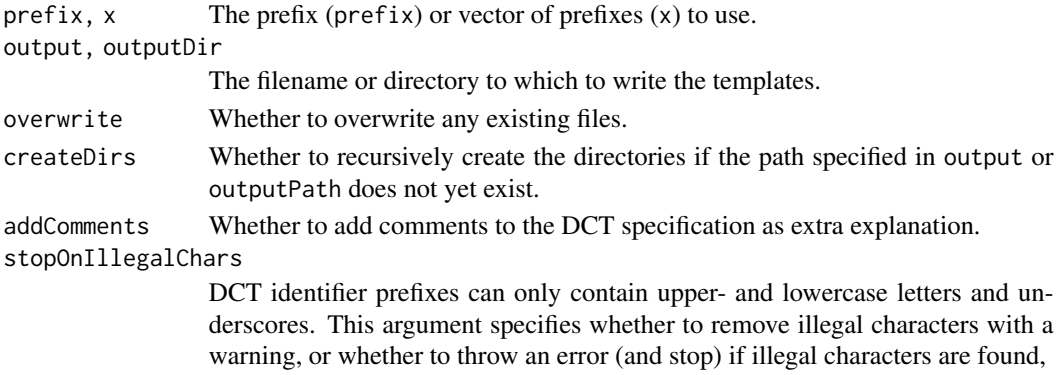

## Value

The DCT template(s), either invisibly (if output or outputDir is specified) or visibly.

<span id="page-11-1"></span><span id="page-11-0"></span>

## Description

To allow unique reference to constructs, they require unique identifiers. These functions generate such identifiers by combining one or more identifier prefixes (usually a human-readable construct name such as 'attitude') with a unique identifier based on the second the identifier was generated. The identifier prefix may only contain lowercase and uppercase letters and underscores.

#### Usage

```
generate_id(
 prefix = paste(sample(letters, 4), collapse = ""),
  stopOnIllegalChars = FALSE
\lambda
```

```
generate_ids(x, stopOnIllegalChars = FALSE)
```
## Arguments

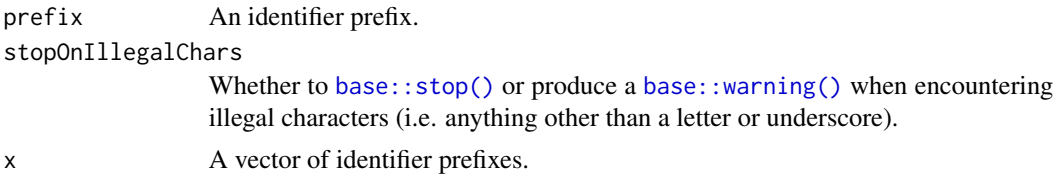

#### Value

a character vector containing the identifier(s).

#### Examples

```
generate_id('attitude');
```
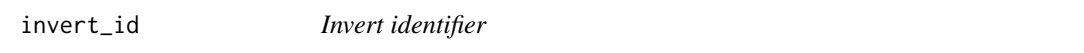

#### Description

Invert the identifier (generated by [generate\\_id\(\)](#page-11-1) for one or more constructs. This means that the identifier prefix is stripped and the last part is converted back from base 30 to base 10.

#### Usage

invert\_id(x)

## <span id="page-12-0"></span>load\_dct\_dir 13

#### Arguments

x The identifier(s) as a character vector.

#### Value

The identifier(s) as a numeric vector.

#### Examples

invert\_id(generate\_id('example'));

<span id="page-12-2"></span>

load\_dct\_dir *Load DCT specifications from a file or multiple files*

#### <span id="page-12-1"></span>Description

These function load DCT specifications from the YAML fragments in one (load\_dct\_specs) or multiple files (load\_dct\_dir).

#### Usage

```
load_dct_dir(
  path,
  recursive = TRUE,
  extension = "\\.rock|\\.dct\\.yaml|\\.yaml|\\.yml",
  regex,
  dctContainer = "dct",
  headingLevel = 2,
  delimiterRegEx = "^---$",
  ignoreOddDelimiters = FALSE,
  encoding = "UTF-8",
  sortDecreasing = FALSE,
  silent = TRUE
\mathcal{E}load_dct_specs(
  text,
  file,
  delimiterRegEx = "^---$",
  dctContainer = "dct",
  headingLevel = 2,
  ignoreOddDelimiters = FALSE,
  encoding = "UTF-8",silent = TRUE
)
## S3 method for class 'dct_specs'
```

```
print(x, \ldots)
```

```
## S3 method for class 'dct_specs'
plot(x, ...)
```
## Arguments

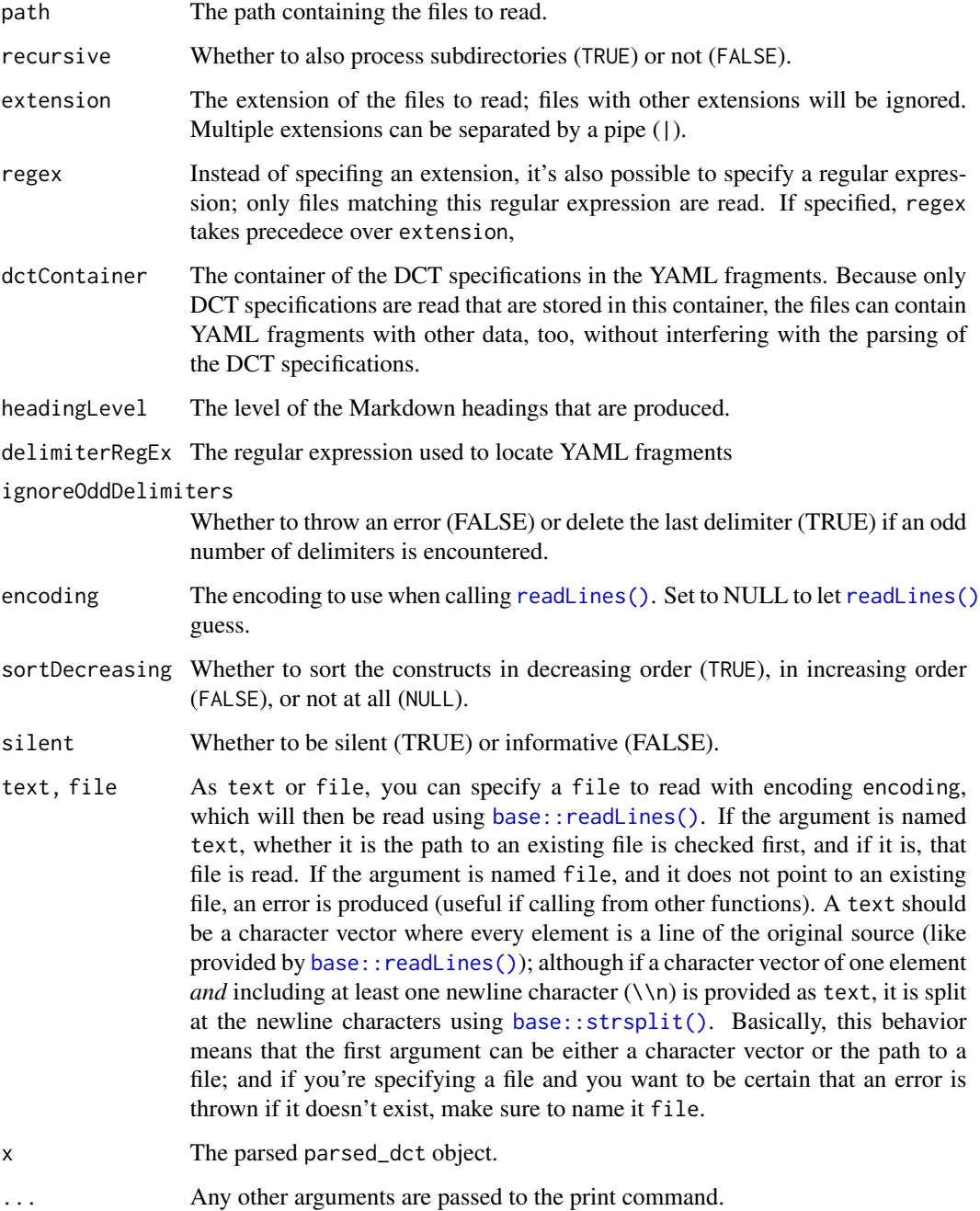

<span id="page-13-0"></span>

#### <span id="page-14-0"></span>opts and the set of the set of the set of the set of the set of the set of the set of the set of the set of the set of the set of the set of the set of the set of the set of the set of the set of the set of the set of the

## Details

load\_dct\_dir simply identifies all files and then calls load\_dct\_specs for each of them. load\_dct\_specs loads the YAML fragments containing the DCT specifications using yum: : load\_yaml\_fragments() and then parses the DCT specifications into a visual representation as a [DiagrammeR::DiagrammeR](#page-0-0) graph and Markdown documents with the instructions for creating measurement instruments or manipulations, and for coding measurement instruments, manipulations, or aspects of a construct.

#### Value

An object with the [DiagrammeR::DiagrammeR](#page-0-0) graph stored in output\$basic\_graph, a [Diagram](#page-0-0)[meR::DiagrammeR](#page-0-0) graph with a summary of which specifications are provided for each construct in output\$completeness\_graph and the instructions in output\$instr.

#### Examples

```
exampleSpec <-
  system.file("extdata",
              "example.dct.yaml",
              package="psyverse");
dctObject <- load_dct_specs(exampleSpec);
## Not run:
```

```
psyverse::load_dct_dir(path="A:/some/path");
```
## End(Not run)

opts *Options for the psyverse package*

#### **Description**

The psyverse::opts object contains three functions to set, get, and reset options used by the escalc package. Use psyverse::opts\$set to set options, psyverse::opts\$get to get options, or psyverse::opts\$reset to reset specific or all options to their default values.

#### Usage

opts

#### Format

An object of class list of length 4.

<span id="page-15-0"></span>It is normally not necessary to get or set psyverse options.

The following arguments can be passed:

... For psyverse::opts\$set, the dots can be used to specify the options to set, in the format option = value, for example, encoding = "UTF-8". For psyverse::opts\$reset, a list of options to be reset can be passed.

option For psyverse::opts\$set, the name of the option to set.

default For psyverse: : opts\$get, the default value to return if the option has not been manually specified.

The following options can be set:

encoding The default encoding used to read or write files.

## Examples

```
### Get the default encoding
psyverse::opts$get(encoding);
### Set it to UTF-8-BOM
psyverse::opts$set(encoding = "UTF-8-BOM");
### Check that it worked
psyverse::opts$get(encoding);
### Reset this option to its default value
psyverse::opts$reset(encoding);
### Check that the reset worked, too
psyverse::opts$get(encoding);
```
parse\_dct\_specs *Parse DCT specifications*

#### **Description**

This function parses DCT specifications; it's normally called by [load\\_dct\\_dir\(\)](#page-12-2) or [load\\_dct\\_specs\(\)](#page-12-1), so you won't have to use it directly.

#### Usage

```
parse_dct_specs(
  dctSpecs,
  headingLevel = 2,
  hyperlink_UCIDs = TRUE,
```

```
urlPrefix = "#",HTMLoutput = FALSE,
  sortDecreasing = FALSE
\mathcal{L}
```
#### Arguments

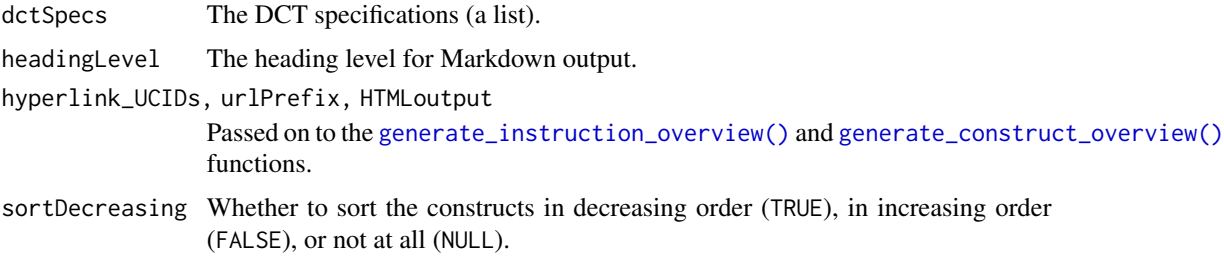

## Value

The object of parsed DCT specifications.

read\_spreadsheet *Convenience function to read spreadsheet-like files*

### Description

Currently reads spreadsheets from Google Sheets or from xlsx, csv, or sav files. Normally, you don't use this, but instead you use [dct\\_from\\_spreadsheet\(\)](#page-3-1).

## Usage

```
read_spreadsheet(
  x,
  sheet = NULL,columnDictionary = NULL,
 localBackup = NULL,
  exportGoogleSheet = TRUE,
  flattenSingleDf = FALSE,
  xlsxPkg = c("rw_xl", "openxlsx", "XLConnect"),
 failQuietly = FALSE,
  silent = psyverse::opts$get("silent")
)
```
#### Arguments

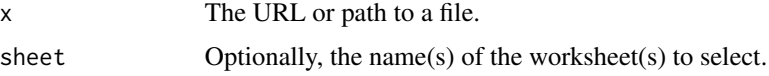

<span id="page-17-0"></span>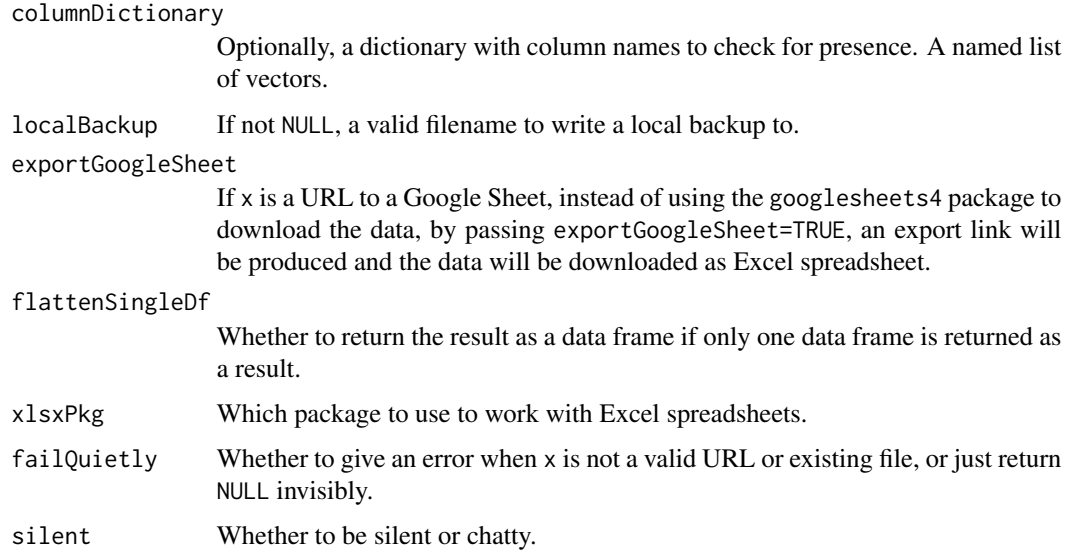

## Value

A list of dataframes, or, if only one data frame was loaded and flattenSingleDf is TRUE, a data frame.

## Examples

```
### Note that this example requires an internet connection!
read_spreadsheet(
  paste0(
   "https://docs.google.com/",
    "spreadsheets/d/",
    "1bHDzpCu4CwEa5_3_q_9vH2691XPhCS3e4Aj_HLhw_U8"
  )
);
```
## repeatStr *Repeat a string a number of times*

## Description

Repeat a string a number of times

## Usage

repeatStr( $n = 1$ , str = "")

## <span id="page-18-0"></span>save\_to\_yaml 19

## Arguments

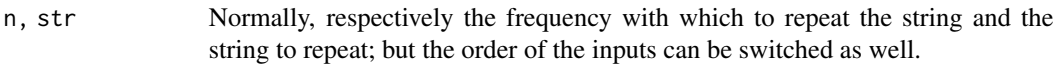

### Value

A character vector of length 1.

## Examples

```
### 10 spaces:
repStr(10);
### Three euro symbols:
repStr("\u20ac", 3);
```
save\_to\_yaml *Save a psyverse object or YAML character vector to a file*

## Description

Pretty much what it says on the box. But check the bit about encoding.

#### Usage

```
save_to_yaml(
 x,
 file,
 preventOverwriting = psyverse::opts$get("preventOverwriting"),
 encoding = psyverse::opts$get("encoding")
)
```
## Arguments

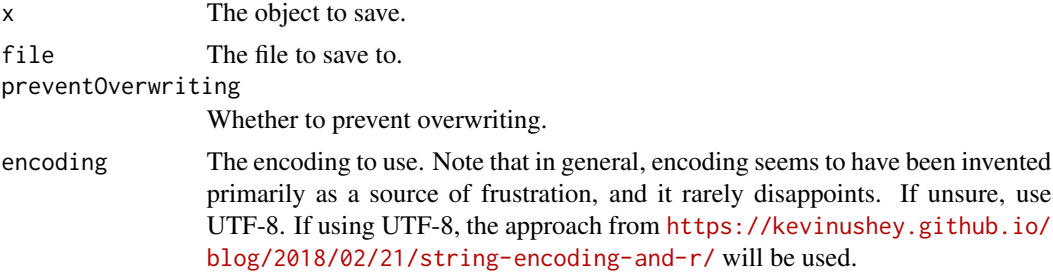

#### Value

The character vector that was written to the file.

<span id="page-19-0"></span>

## Description

Easily parse a vector into a character value

## Usage

```
vecTxt(
  vector,
  delimiter = ", ",
  useQuote = "",firstDelimiter = NULL,
  lastDelimiter = " & ",
  firstElements = 0,
  lastElements = 1,
  lastHasPrecedence = TRUE
)
vecTxtQ(vector, useQuote = "'", ...)
```
## Arguments

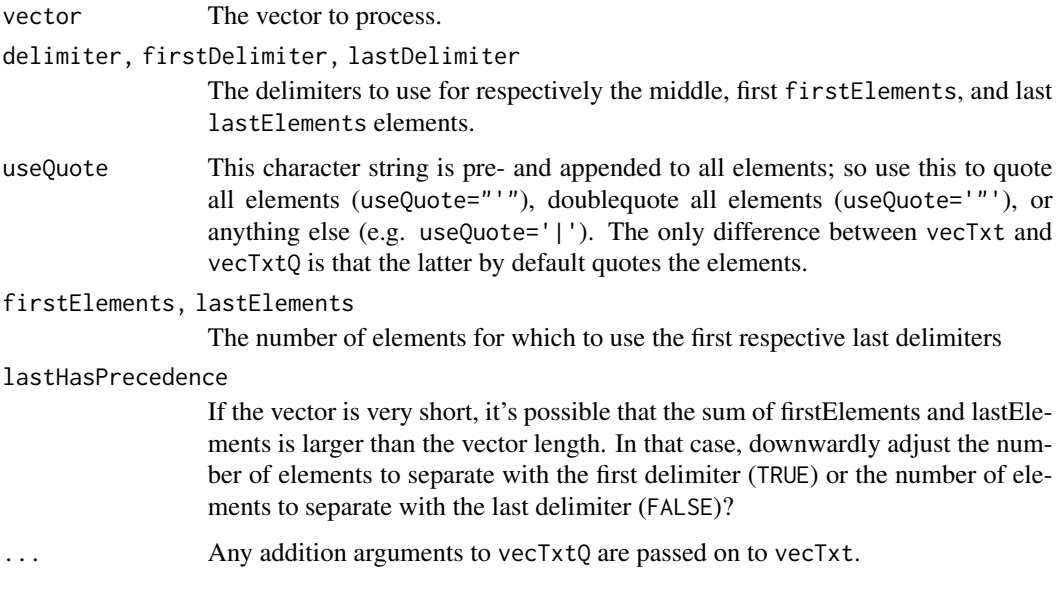

#### Value

A character vector of length 1.

#### <span id="page-20-0"></span>viewHTML 21

## Examples

vecTxtQ(names(mtcars));

viewHTML *Display HTML*

## Description

This function displays HTML in the viewer, adding <br/>body> and <head> tags (which should therefore not be included in the fragment).

## Usage

```
viewHTML(x, title = "Psyverse", css = "body {font-size: 16px;}")
```
## Arguments

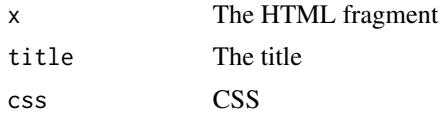

## Value

Invisibly, x, with the extra HTML bits added.

## Examples

```
### Only run this example in an interactive R session,
### as it shows the HTML in the viewer.
if (interactive()) {
  psyverse::viewHTML("<strong>Hello world!</strong>");
}
```
# <span id="page-21-0"></span>Index

```
∗ datasets
    opts, 15
apply_graph_theme, 2
base30and36conversion
        (base30toNumeric), 3
base30toNumeric, 3
base36toNumeric (base30toNumeric), 3
base::readLines(), 14
base::stop(), 12
base::strsplit(), 14
base::warning(), 12
cat, 4
cat0, 4
dct_from_spreadsheet, 4
dct_from_spreadsheet(), 17
dct_object, 5
dct_object(), 9
dct_object_to_html, 7
dct_object_to_yaml, 8
dct_sheet_to_dct, 9
DiagrammeR::DiagrammeR, 2, 3, 15
generate_construct_overview, 9
generate_construct_overview(), 17
generate_dct_template, 11
generate_dct_templates
        (generate_dct_template), 11
generate_definitions_overview
        (generate_construct_overview),
        9
generate_id, 12
generate_id(), 3, 12
generate_ids (generate_id), 12
generate_instruction_overview
        (generate_construct_overview),
        \Omegagenerate_instruction_overview(), 17
```
get *(*opts*)*, [15](#page-14-0)

invert\_id, [12](#page-11-0)

load\_dct\_dir, [13](#page-12-0) load\_dct\_dir(), *[10](#page-9-0)*, *[16](#page-15-0)* load\_dct\_specs *(*load\_dct\_dir*)*, [13](#page-12-0) load\_dct\_specs(), *[10](#page-9-0)*, *[16](#page-15-0)*

numericToBase30 *(*base30toNumeric*)*, [3](#page-2-0) numericToBase36 *(*base30toNumeric*)*, [3](#page-2-0)

opts, [15](#page-14-0)

parse\_dct\_specs, [16](#page-15-0) plot.dct\_specs *(*load\_dct\_dir*)*, [13](#page-12-0) print.dct\_specs *(*load\_dct\_dir*)*, [13](#page-12-0)

read\_spreadsheet, [17](#page-16-0) readLines(), *[14](#page-13-0)* repeatStr, [18](#page-17-0) repStr *(*repeatStr*)*, [18](#page-17-0) reset *(*opts*)*, [15](#page-14-0)

save\_to\_yaml, [19](#page-18-0) set *(*opts*)*, [15](#page-14-0)

vecTxt, [20](#page-19-0) vecTxtQ *(*vecTxt*)*, [20](#page-19-0) viewHTML, [21](#page-20-0)

yum::load\_yaml\_fragments(), *[15](#page-14-0)*